## **Download Adobe Photoshop On Android !!TOP!!**

Installing Adobe Photoshop is relatively easy and can be done in a few simple steps. First, go to Adobe's website and select the version of Photoshop that you want to install. Once you have the download, open the file and follow the on-screen instructions. Once the installation is complete, you need to crack Adobe Photoshop. To do this, you need to download a crack for the version of Photoshop you want to use. Once you have the crack, open the file and follow the instructions to apply the crack. After the crack is applied, you can start using Adobe Photoshop. Be sure to back up your files since cracking software can be risky. With these simple steps, you can install and crack Adobe Photoshop.

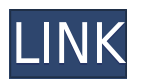

But as more people learn the basics of computers, make an image, and sell images and/or web content, photo editing becomes a bigger enterprise. For that, Photoshop now offers a new pricing and subscription model for an everyday workspace for the modern owner. Explicitly, the \$1600 price tag is to generate digital income for Adobe, but I think the new pricing model can be useful to the semi-regular photographer for a variety of reasons. Some of the reasons are listed below: First, Photoshop extended and Photoshop Creative Cloud make it one of the most-used and powerful photo editing programs in the world. They are relatively affordable, and the software is really, really good. But Adobe added an intriguing new subscription plan that you can join for a discount of about 78% or \$899 to \$999 annually, and this pricing structure continues for Lightroom 5 which is bundled together with Photoshop (along with Adobe Premiere Elements 2021) and Adobe CC (Creative Cloud). To be more precise, you can take a further 20% off the price by joining Adobe Creative Cloud. This gives you upwards of another \$600 off the price. You can also do a newspaper-type deal to create a deal with Adobe, but I'll quickly detail the ecosystem of tools and services around Lightroom, and how these deal tricks work. The image adjustment tools are better and more powerful than before. The release features the addition of brush tools, warp tools, lens correction tools and filters, smart selection features, an all-new Pixel-Exclusive Adjustment Brush tool, the ability to adjust your levels from the slider for spot corrections, and so on.

## **Adobe Photoshop CS3 License Code & Keygen For Windows 2022**

Next, you'll find the tools for making changes to your image's color using layer styles. **Layer Styles** are a collection of predefined visual effects usually associated with an artwork, whether they are aesthetic or compositional in nature, and can be fascinatingly creative. Take a photo using your

smartphone and open it in **Photoshop**. Now, choose **Filter > Adjustment Layers** to add a few layer styles (or see how to do so in D.O.D'S' Insider's Guide to Photoshop CS6 ). The **Find & Replace** tool—under the **Adjustments** panel, on the left side of your workspace —allows you to quickly and easily change the color of image pixels using a variety of unwanted colors in your image. The Magic Wand tool can analyze an image and find a specific color inside it. Once you click to define it, the Magic Wand tool will search for that color in your image and highlight it, then you can use Shift+click to delete the area surrounding the highlight. The Clone Stamp tool functions just like the rubber stamp tool in traditional Photoshop: You define a source area and a destination area, and the tool can quickly fill in the gap between those two areas. The Gradient Tool lets you select a specific color for each of the five boxes, and then you can drag the boxes to adjust the gradual color changes. You can also select any two of the color boxes and use the Oval tool to draw a gradient between the two. Bye bye to boring gradients! e3d0a04c9c

## **Adobe Photoshop CS3 Serial Number With Registration Code WIN & MAC [32|64bit] 2023**

While Adobe Photoshop is a powerful image editing tool, it does come with limitations. For a start, you can't edit raw files in Photoshop in the same way that you can with raw converter tools and it doesn't support an XML raw format (though you can create them yourself using Adobe Bridge and Photoshop tools like the Smart Object, GPU accelerated Composite, and Content Aware Fill features). The Adobe Creative Suite, as the name suggests, is a series of Adobe Photoshop sanctioned products used by passionate graphic designers, photographers, and illustrators to create images. It includes the Photoshop, Illustrator, InDesign, Flash, Fireworks, and Dreamweaver programs. Adobe Photoshop appeals mainly to professional editors and graphic designers. You can only edit raw files in Photoshop, but this is a feature that the Mac version doesn't have. Besides, it allows you to use all the features of this powerful image editing software like removing unwanted objects, cropping, resizing, and much more. The Adobe Photoshop suite is a group of digital software programs created by Adobe Systems that is used to create, edit, and save digital images. It is a comprehensive suite that includes Adobe Photoshop (photo imaging), Adobe Photoshop Elements (photo editing and Web publishing ), Adobe Photoshop Lightroom (photo cataloging and photo management), Adobe Photoshop Express (photo storage and sharing, especially suitable for mobile), and Adobe Photoshop Fix (filtering and correcting digital images).

download adobe photoshop online free download adobe reader photoshop free download adobe reader photoshop 7.0 download adobe reader photoshop download photoshop for free latest version download photoshop for free lifetime i want to download adobe photoshop 7.0 for free i want to download adobe photoshop imagenomic portraiture download adobe photoshop install software download adobe photoshop cc

**Adobe Photoshop CC –** Designed for maximum flexibility and ease of use, Photoshop CC 1.0 has now been updated up to 32-bit black and white and 8-bit 4-color images. With rich AI technology, including the Adobe Sensei artificial intelligence engine, the app brings advanced Photoshop editing, including new features like content-aware fill and the Smart Sharpen feature. It also includes the smartest and most productive copy-and-paste. Avid Photoshop editors can select the version and choose between the mode, 4, 8 and 32-bit. 1.0: Designed for maximum flexibility and ease of use, Photoshop CC 1.0 has now been updated up to 32-bit black and white and 8-bit 4-color images. With rich AI technology, including the Adobe Sensei artificial intelligence engine, the app brings advanced Photoshop editing, including new features like content-aware fill and the Smart Sharpen feature. It also includes the smartest and most productive copy-and-paste. Avid Photoshop editors can select the version and choose between the mode, 4, 8 and 32-bit. Intelligent Resonance technology : Intelligent Resonance technology takes the standard levels into the realm of real-time image control. Adjust the contrast, colors, and exposure, or remove unwanted backgrounds, all in real time. Intelligent recognition allows you to see what's actually in your image without disturbing the content, and to remove unwanted elements, even those that are entirely unrelated to your subject.

There are also plenty of built-in editing features in Photoshop that aren't shared across all Adobe Creative Cloud apps. They include advanced filters and adjustments, noise reduction, GIF animator, a lens correction tool, a segment builder, painting tools, a paint bucket tool, a marquee tool, a nozzle tool, and a variety of adjustments and tools for enhancing images. Photoshop has a robust feature set that gives you the freedom to create your best work. While it doesn't yet include all of Photoshop's features, you will see many of the most powerful and popular Photoshop industryleading selection features in Photoshop on the web, including Object Selection, Remove Background, Adobe Camera Raw's image adjustments, and Content-Aware Fill. There are plenty of capabilities to enable you to make your images look better, remove unwanted items from your images, and composite photos together to create the innovative outputs that only Photoshop can deliver. Most parts of the images are captured by the cameras or mobile cameras. While some people might want to edit and fix the way an image looks even after capturing it, others might want to make an image look unique or surreal. It is the difference that designers look for in the editing or Photoshop. This book will teach you how to work with tools in Photoshop and get you familiar with basics of retouching and Photoshop shortcuts that you need to know to be the best designer. The book contains topics under the following chapters:

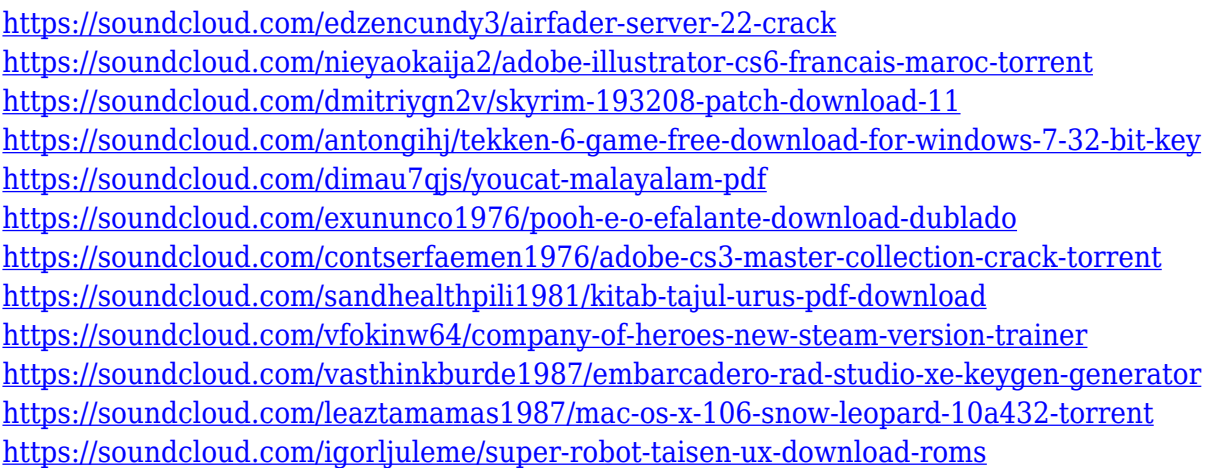

It is a good idea to set up some fool proof shortcuts that makes your Photoshop editing tasks quite simple and saves you from unnecessary work. You can do that via the shortcut key list function – "Alt"  $+$  "Z"  $+$  the shortcut keys you like the most. The user interface will save the shortcuts then use them automatically. If a user feels uneasy with the shortcuts at the user interface he can always add them manually later in full-screen mode. Design tools gives your customized graphics a unified look. As is common with any graphic design software, the Photoshop is used to create original designs that are then created in the styles of publications to enhance them. It is noted that graphics designers use the tool for their print and web design. It allows you to do graphics design, even in those software products where graphics and design editors are different. With Adobe Photoshop, the user has the ability to have a high-quality, quick and easy way to create edits and design and get a career for graphic professionals. In addition to the variety of tools, Photoshop was created for the process of image editing which generates high resolution images with more detailed effects, so mastering these tools is very important. If you want to learn how to use this tools, you have to approach the program with an attitude that you want to create something new. By understanding what you can do with Photoshop, you will be able to use the program to your advantage. Adobe now offers Photoshop CC with 3D content, as well as a range of 5-year upgrade options. Its perpetual licensing model — allowing customers to use Photoshop at zero upfront cost — also remains unchanged. Photoshop CC will be available in the App Store and Google Play starting November 30,

- **A New Home for Web Content.** Web content editing and management has been expanded with new Content-aware Stroke Cleanup tools and the addition of a "Web" menu.
- **More Collaboration.** Kill a document in progress by collapsing a file-in-progress across multiple machines. Users can now work on a shared, encrypted file browser to view and edit all of their content on any machine, and pick up where they left off on any of those projects at any time.
- **Share for Review.** Get feedback on your work without leaving Photoshop. Enable Review mode in tweakable tabs to invite contributors to give an ASMR-like review of your creations.
- More Mobile. Edit your images on the go with the new PSD Capture app. Upload and edit PSD files on your iOS or Android device through the "export" feature on the desktop version of Photoshop.

Features that are most often used by designers are available in any version of Photoshop, while new features are usually available on higher-end versions. However, with the features being updated on a yearly basis, designers have to renew their membership each year to get access to new versions. If you want to create or edit in the latest version, you can upgrade to the Creative Cloud version for Photoshop (starting at \$9.99 per month) or to Adobe Photoshop Elements (starting at \$7.99 per month). Adobe has provided a number of new features since the last release, including the ability to send your work directly to social services, preventing users from losing irreplaceable images. If you have noticed that you're in the habit of clicking the delete button, you can now prevent this by going to the History tab. There you can set a time limit for when the image will disappear, and prevent it from ever disappearing at all by turning on the "Keep forever" option. To access this, go to the History tab, click the box and drag it to the bottom of the list. You can also now set a default image duration for every option. Adobe is working on a number of new features that prepare us for the next decade. Last year, the company released Photoshop SVG, which made the following changes to vector-based graphic files. You can drag shapes around, group them and save designs as PNG files. You can also scale across frames or import data directly. The new feature also includes editing control curves, and a new tool that makes it easy to convert an existing template to SVG. To access this, go to the File menu, and choose **Document Set** > New. The next option is **Convert Vector to Shape**. To make a template, click the **+** sign at the bottom of the window, and select **Shape from template**.

## 2018.